# DialBB

リリース *v0.2.1*

**2023 04 11**

## **Contents:**

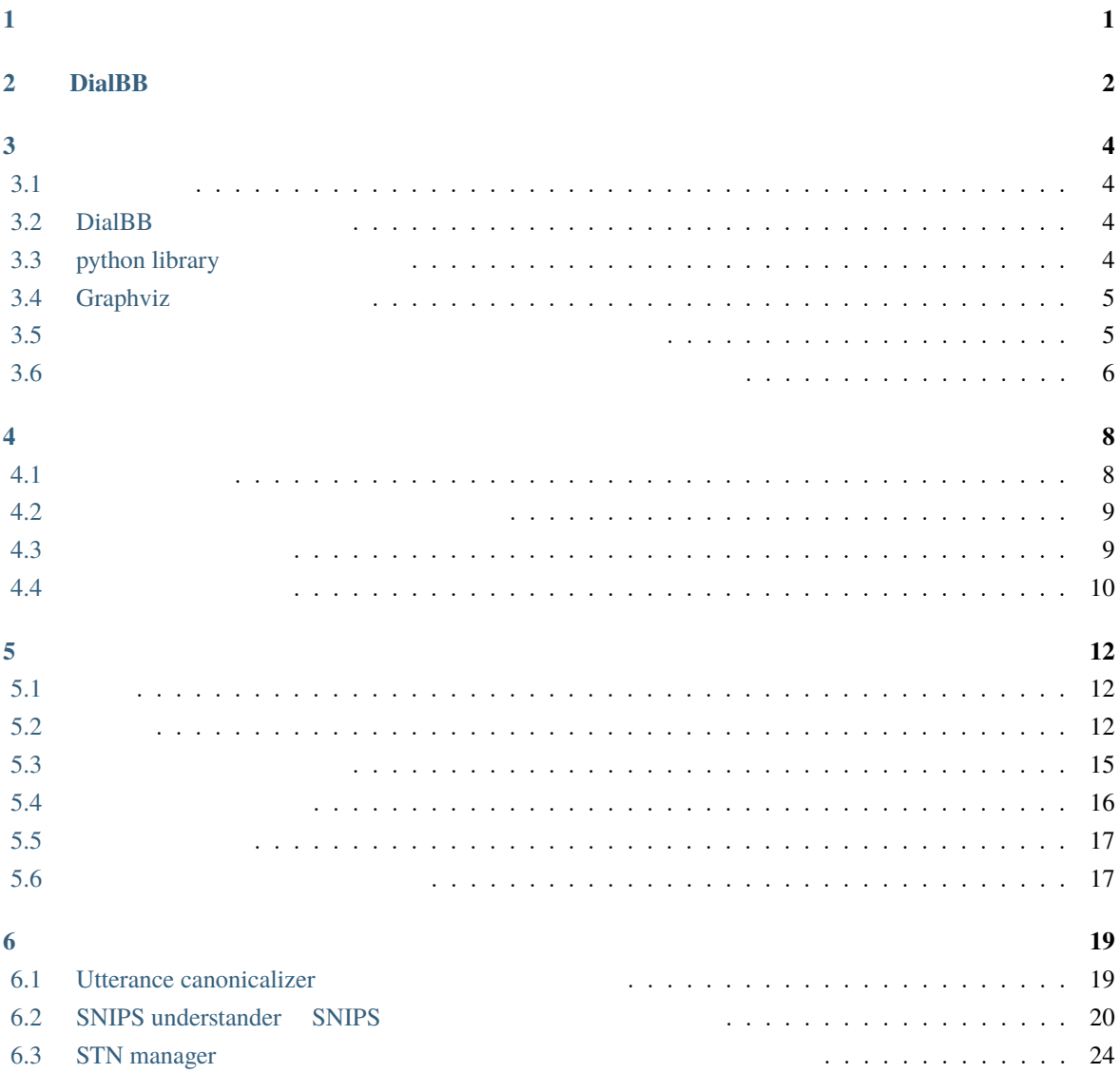

<span id="page-2-0"></span>**1**</sub>

[DialBB \(Dialogue Building Blocks\)](https://github.com/c4a-ri/dialbb)

 $DialBB$  SLUD  $S$ DialBB Python **Python Example System** Python entitled and the system entitled and the system entitled and the system entitled and the system entitled and the system entitled and the system entitled and the system entitled Python **Python**  $\blacksquare$ Python 4  $AI$ Python **Python** 2. The state of the state of the state of the state of the state of the state of the state of the state of the state of the state of the state of the state of the state of the state of the state of the stat

DialBB C4A  $\text{C4A}$ 

1

## <span id="page-3-0"></span>2 **DialBB**

 $DialBB$ 

DialBB のアプリケーションは,ブロックと呼ぶモジュールが順に処理を行うことで,ユーザからの入力発

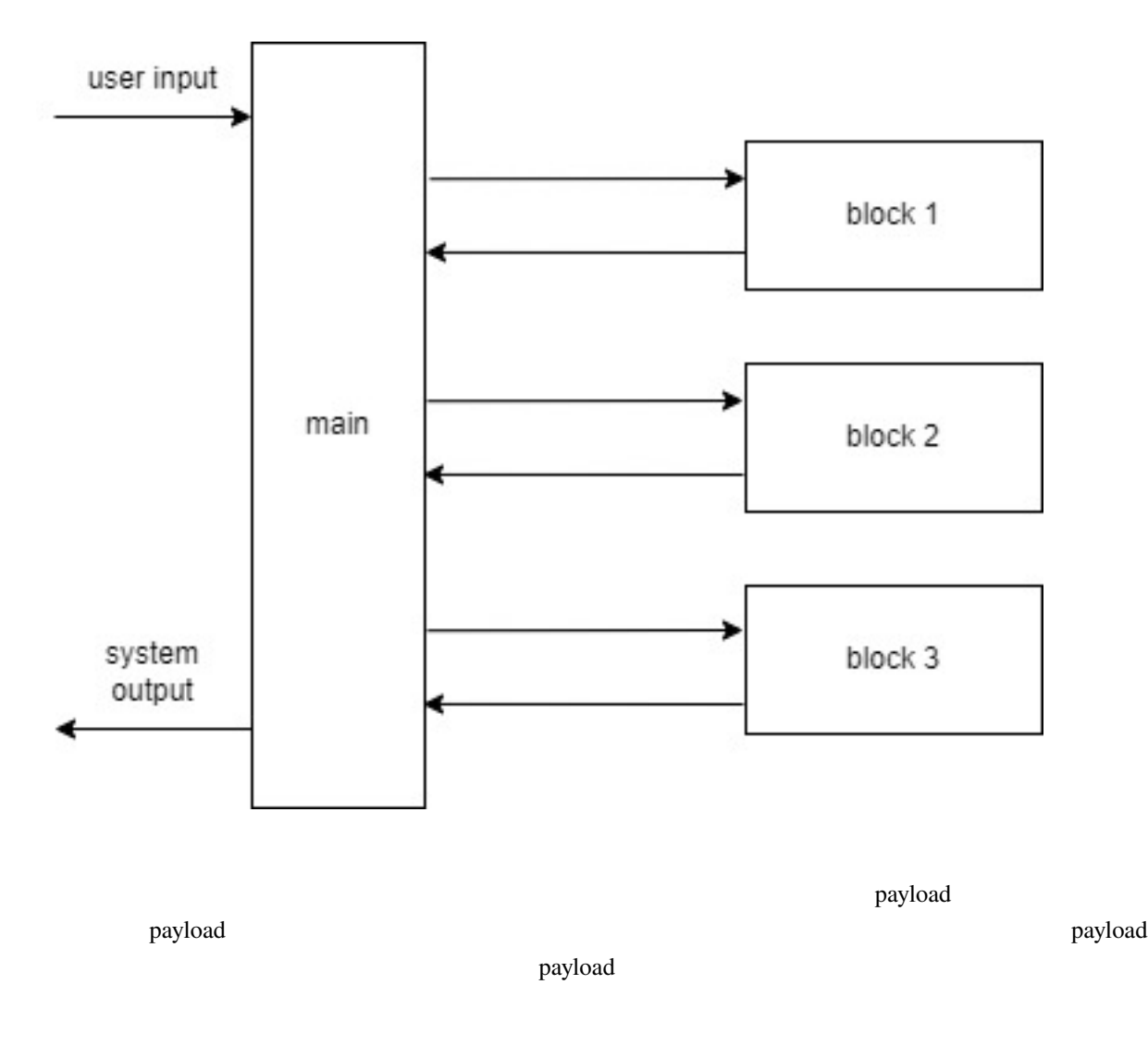

ームプレック こうしょう こうしょう こうしゃ こうしゃ こうしゅう こうしゅう こうしゅう こうしゅう こうしゅう こうしゅう こうしゅう こうしゅう こうしゅう こうしゅう こうしゅう こうしゅう こうしゅう こうしゅう

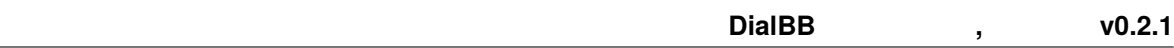

## <span id="page-5-0"></span>**3**章 インストールとサンプルアプリケーショ

**DialBB**  $\overline{D}$ 

## <span id="page-5-1"></span> $3.1$

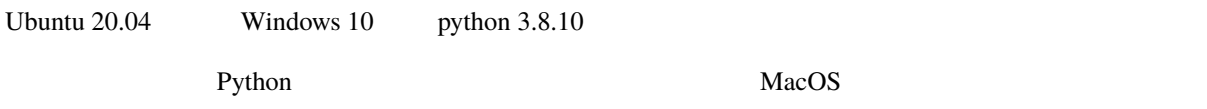

## <span id="page-5-2"></span>**3.2 DialBB**

github clone \$ git clone https://github.com/c4a-ri/dialbb.git

## <span id="page-5-3"></span>**3.3 python library**

clone  $\blacksquare$ 

\$ cd dialbb \$ pip install -r requirements.txt \$ python -m snips\_nlu download en \$ python -m snips\_nlu download ja

 $\bullet$ 

**–** Windows Anaconda **Anaconda** Anaconda Prompt

**–** pyenv

ModuleNotFoundError: No module named '\_bz2'

### <span id="page-6-0"></span>**3.4 Graphviz**

Graphviz [のサイト](https://graphviz.org/download/)などを参考に graphviz をインストールします.ただ,Graphviz がなくてもアプリケー

<span id="page-6-1"></span>**3.5**  $\overline{\phantom{a}}$ 

\$ python run\_server.py sample\_apps/parrot/config.yml

#### $3.5.1$

• <sub>a</sub>

 $\text{curl}$ 

\$ curl -X POST -H "Content-Type: application/json" \ -d '{"user\_id":"user1"}' http://localhost:8080/init

```
{"aux_data":null,
"session_id":"dialbb_session1",
"system_utterance":"I'm a parrot. You can say anything.",
"user_id": "user1"}
```
 $\cdot$  2

```
$ curl -X POST -H "Content-Type: application/json" \
 -d '{"user_utterance": " ", "user_id":"user1", "session_id":"dialbb_
,→session1"}' \
 http://localhost:8080/dialogue
```

```
{"aux_data":null,
"final":false,
"session_id":"dialbb_session1",
"system_utterance":"You said \"\qquad \qquad \setminus"",
 "user_id":"user1"}
```
### <span id="page-7-0"></span>**3.6** and  $\overline{\phantom{a}}$  **3.6** and  $\overline{\phantom{a}}$  **3.6** and  $\overline{\phantom{a}}$  **3.6** and  $\overline{\phantom{a}}$  **3.6** and  $\overline{\phantom{a}}$  **3.6** and  $\overline{\phantom{a}}$  **3.6** and  $\overline{\phantom{a}}$  **3.6** and  $\overline{\phantom{a}}$  **3.6** and  $\overline{\phantom{a}}$  **3.6** and  $\overline{\phantom{a}}$  **3**

 $\rm{DialBB}$ 

#### **3.6.1** 起動

\$ python run\_server.py sample\_apps/network\_en/config.yml

\$ python run\_server.py sample\_apps/network\_ja/config.yml

#### <span id="page-7-1"></span>**3.6.2** 動作確認

 $URL$ 

• The state of the state of the state of the state of the state of the state of the state of the state of the state of the state of the state of the state of the state of the state of the state of the state of the state of

• **Francisco Francisco Francisco** 

IP <hostname>

http://<hostname>:8080

 $W$ indows  $\sim$ 

URL  $\Box$ 

 $\bullet$ 

 $\bullet$   $\bullet$   $\bullet$ 

http://localhost:8080/test

### **3.6.3** テストセットを用いた動作確認

\$ python dialbb/util/test.py sample\_apps/network\_en/config.yml \ sample\_apps/network\_en/test\_inputs.txt --output \ sample\_apps/network\_en/\_test\_outputs.txt

sample\_apps/network\_en/\_test\_outputs.txt

```
$ python dialbb/util/test.py sample_apps/network_ja/config.yml \
sample_apps/network_ja/test_inputs.txt --output \
sample_apps/network_ja/_test_outputs.txt
```
sample\_apps/network\_ja/\_test\_outputs.txt

#### $Diag$ B  $DialBB$

<span id="page-9-0"></span>**4**章 日本語サンプルアプリケーションの説明

<span id="page-9-1"></span>**4.1** システム構成

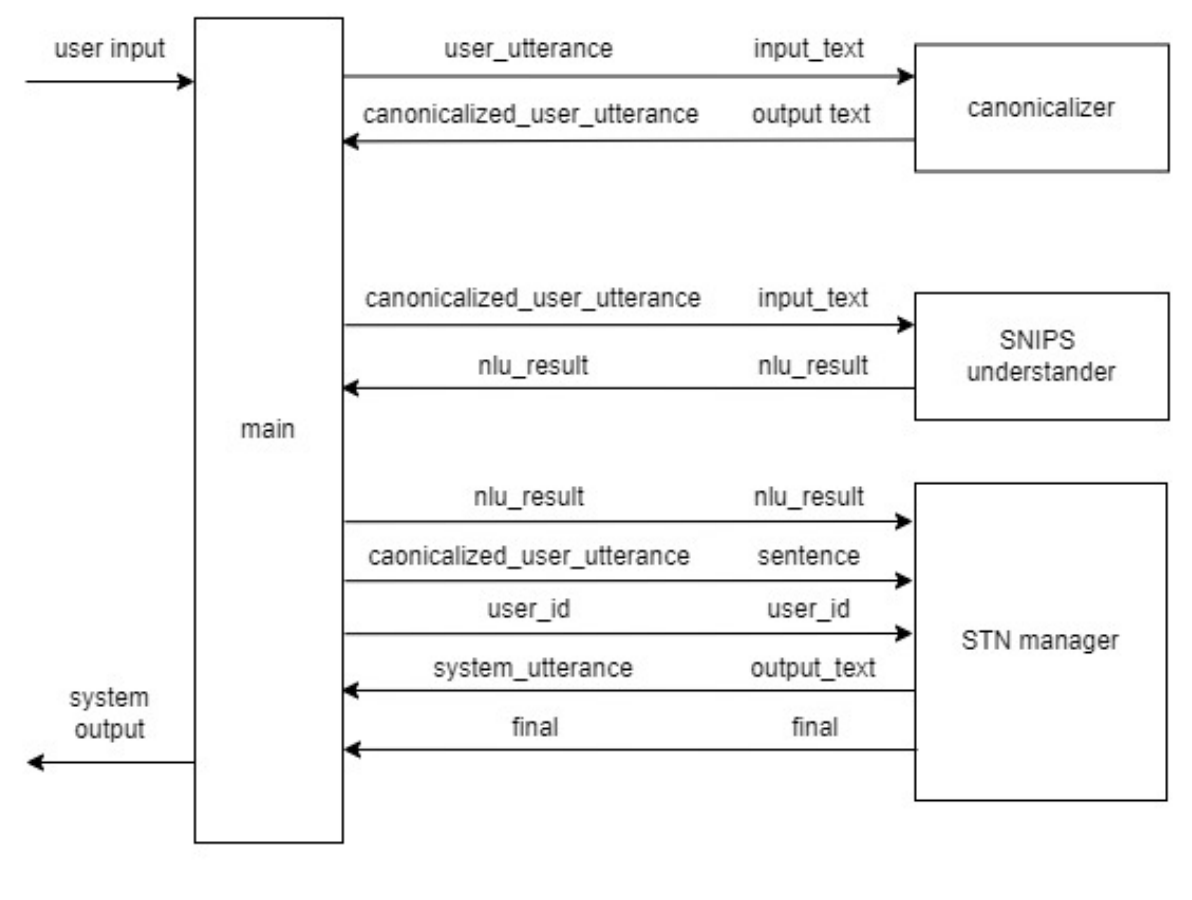

 $3$ 

• Utterance canonicalizer: 正規化ブロック.ユーザ入力文の正規化(大文字 *→* 小文字,全角⇒半角の変 Unicode

• SNIPS understander: [SNIPS\\_NLU](https://snips-nlu.readthedocs.io/en/latest/)

#### $Di\text{alBB}$

builtin\_blocks

### <span id="page-10-0"></span>**4.2**  $\blacksquare$

sample\_apps/network\_ja

#### sample\_apps/network\_ja

• config.yml

## • config\_gs\_template.yml config.yml Excel Excel Excel Excel Google Spreadsheet す.config\_gs.yml にコピーし,Google Spreadsheet にアクセスするための情報を加えることで使用

• sample-knowledge-ja.xlsx

#### • scenario\_functions.py

• dictionary\_functions.py

Excel 2008 and 2008 and 2008 and 2008 and 2008 and 2008 and 2008 and 2008 and 2008 and 2008 and 2008 and 2008 and 2008 and 2008 and 2008 and 2008 and 2008 and 2008 and 2008 and 2008 and 2008 and 2008 and 2008 and 2008 and

• test\_inputs.txt

### <span id="page-10-1"></span>**4.3** 言語理解ブロック

#### **4.3.1** 言語理解結果

#### {"type": " ", "slots": {"favarite\_ramen": " "}}

"特定のラーメンが好き"がタイプで,"favarite\_ramen"スロットの値が"醤油ラーメン"です.複数のス

**4.3.2** 言語理解知識

sample-knowledge-ja.xlsx

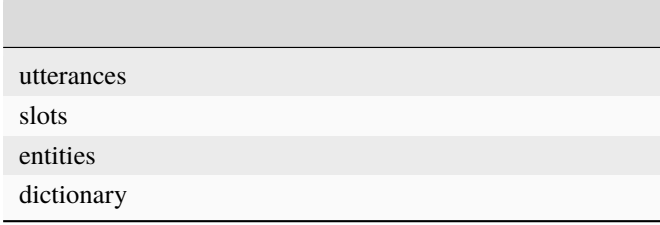

### **4.3.3 SNIPS**

**THE SNIPS** SNIPS SNIPS **Example 2** Training\_data.json

<span id="page-11-0"></span>**4.4** 対話管理ブロック

sample-knowledge-ja.xlsx scenario

Graphviz がんしゅうしょうかん こうしょう こうしゅうしゅう しゅうしゅうしゅう しゅうしゅうしゅうしゅうしゅうしゅうしゅうしゅうしゅうしゅうしゅうしょく

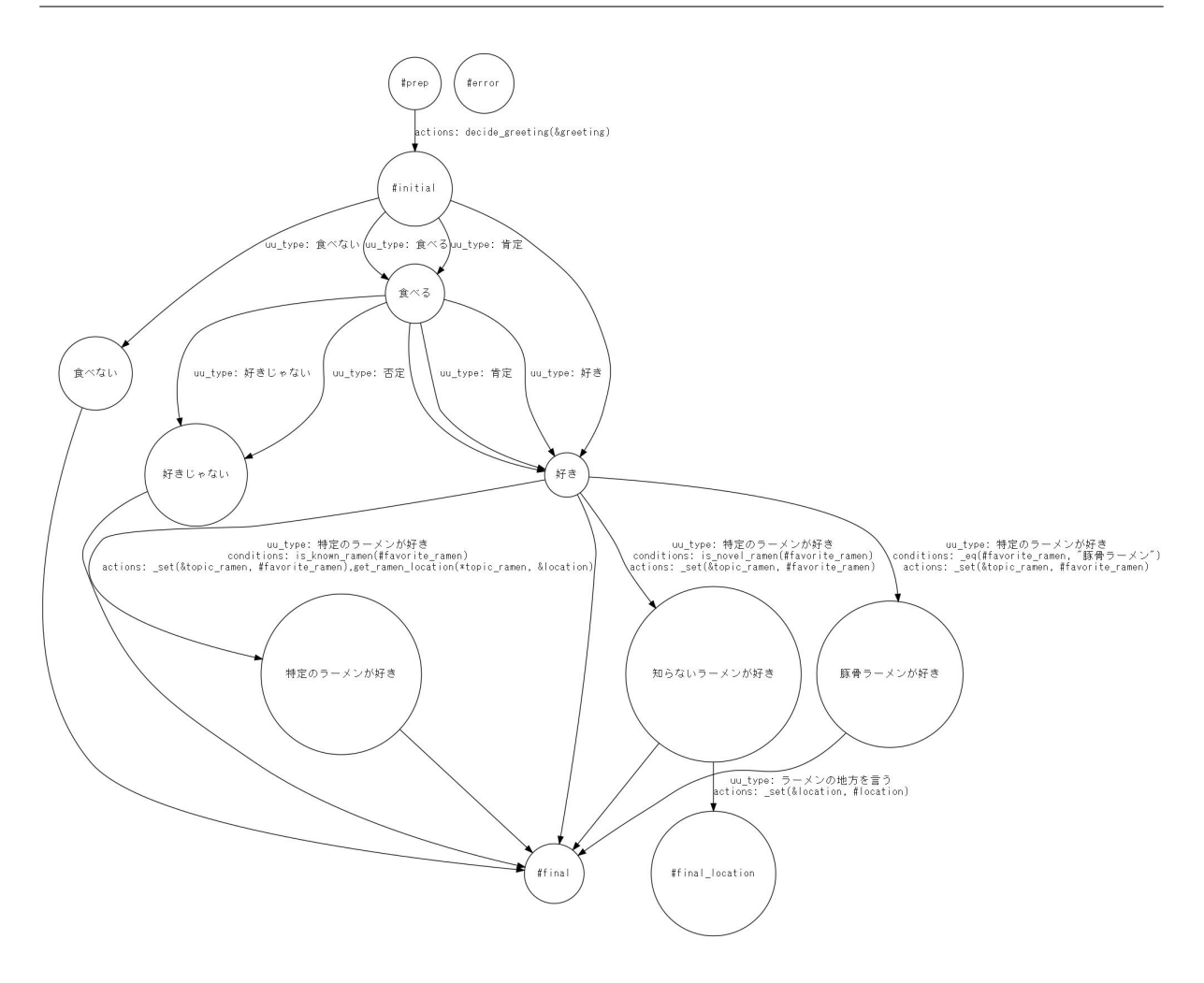

scenario\_functions.py

## <span id="page-13-0"></span>**5**章 フレームワーク仕様

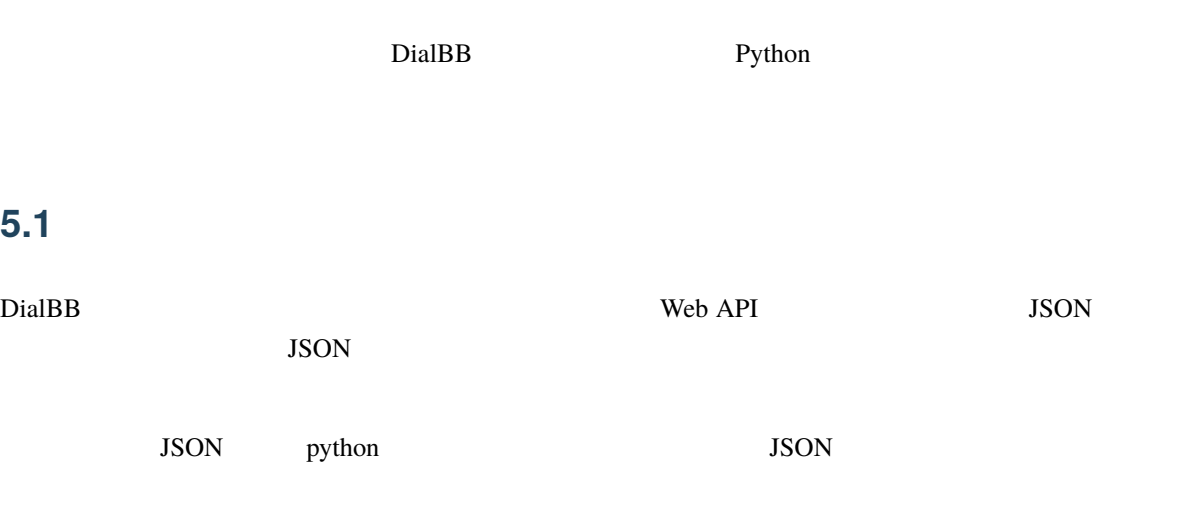

## <span id="page-13-2"></span> $5.2$

<span id="page-13-1"></span> $5.1$ 

### **5.2.1 WebAPI**

\$ python run\_server.py [--port <port>] <config file>

port (%%%) 8080 % port

#### • URI

• リクエストヘッ

• リクエストボディ

http://<server>:<port>/init

Content-Type: application/json

JSON

```
{
 "user_id": \langle ID: \rangle,
 "aux_data": < : "}
```
- **–** user\_id aux\_data
- **–** <ユーザ ID>はユーザに関するユニークな ID です. 同じユーザが何度も対話する際に,以前の対
- **–** <補助データ>は,クライアントの状態をアプリに送信するために用います.フォーマットは任 JSON

• <sub>De</sub> Latin

```
{
"session_id":< ID: >,
 "system\_utterance": < : \rightarrow,
 "user_id":<ID: >,
 "final": < : < >"aux_data":< : "}
```
- **−** < ID> ID URI POST ID in the set of the set of the set of the set of the set of the set of the set of the set of the set of the set of the set of the set of the set of the set of the set of the set of the set of the set of the set of the set
- **–** <システム発話文字列>は,システムの最初の発話(プロンプト)です.
- **–** <ユーザ ID>は,リクエストで送られたユーザの ID です.
- **–** <対話終了フラグ>は,対話が終了したかどうかを表すブール値です.
- **–** <補助データ>は,対話アプリがクライアントに送信するデータです.サーバの状態などを送信

#### • URI

• リクエストヘッ

• リクエストボディ

http://<server>:<port>/dialogue

Content-Type: application/json

JSON

 ${\text{``user_id'': <}} \quad \text{ID: >,$  $"session_id": <$  ID: >,  $"user\_utterance": <$  :  $\rightarrow$ ,  $"aux_data":<$  :  $\qquad \qquad :\qquad \qquad$ 

- **–** user\_id, session\_id, user\_utterance aux\_data
- **–** <セッション ID>は,サーバから送られたセッション ID です.
- **–** <ユーザ発話文字列>は,ユーザが入力した発話文字列です.

### **5.2.2** クラス **API**

•  $\mathbb{R}$ 

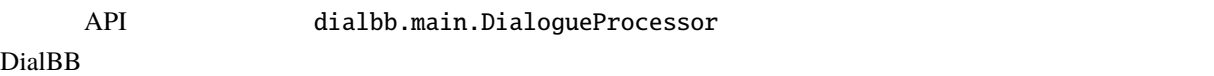

#### • PYTHONPATH DialBB

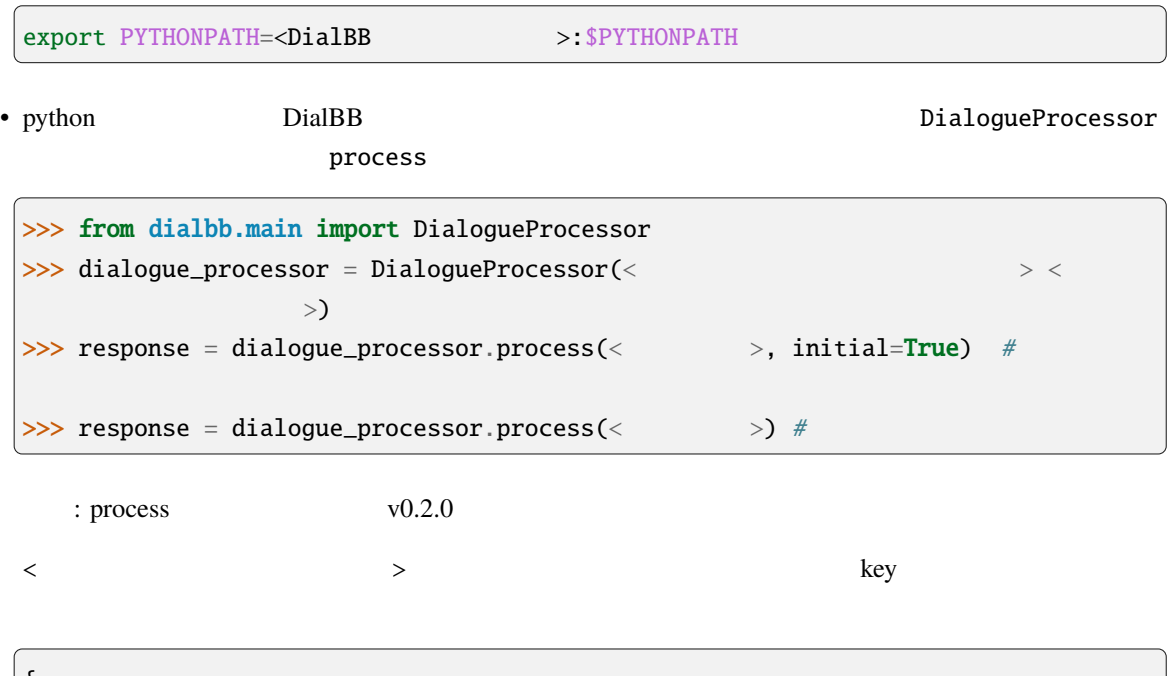

```
\mathfrak{t}"<key1>": <value1>,
 "<key2>": <value2>,
  ...
}
```
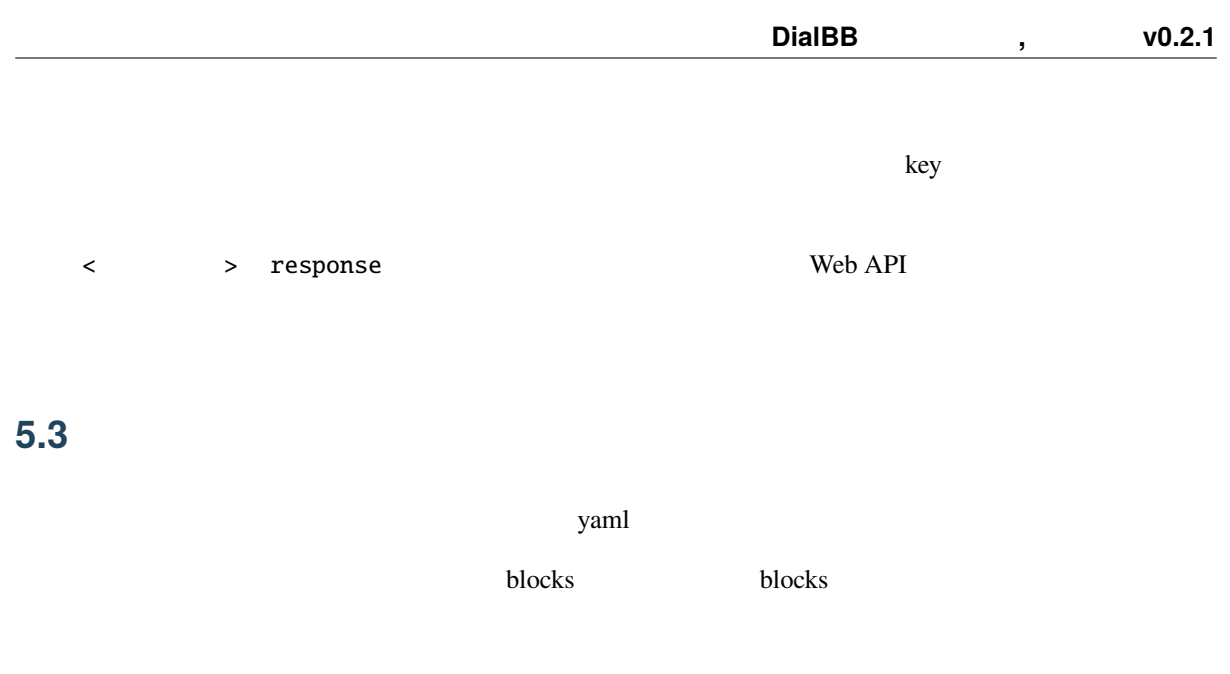

<span id="page-16-0"></span>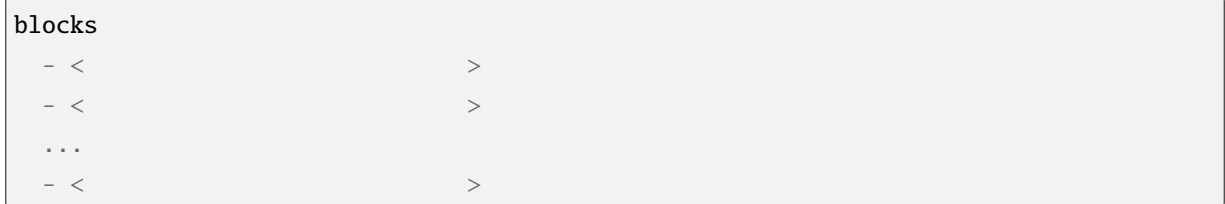

- name
- block\_class

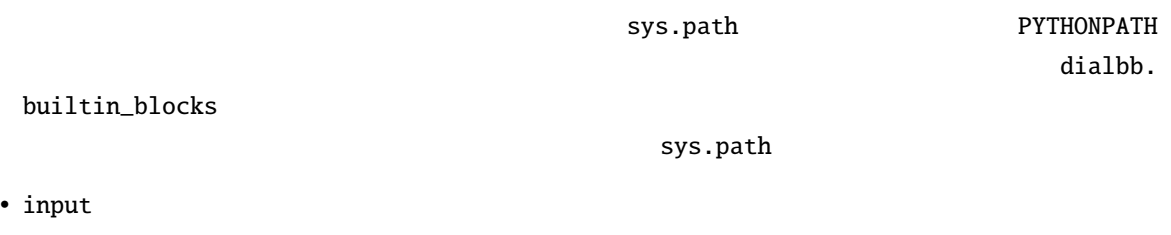

value payload

 $\rm\thinspace key$ 

### input:

sentence: canonicalized\_user\_utterance

input['sentence']

payload['canonicalized\_user\_utterance']

• output

 $\text{input} \hspace{2.5cm} \text{key}$ 

output: output\_text: system\_utterance

output

```
payload['system_utterance'] = output['output_text']
```
payload system\_utterance

## <span id="page-17-0"></span>5.4

diabb.abstract\_block.AbstractBlock

#### 5.4.1

• \_\_init\_\_(self, \*args)

```
def __init__(self, *args):
    super().__init__(*args)
    \langle
```
• process(self, input: Dict[str, Any], session\_id: str = False) -> Dict[str, Any]  $\mathbf{p}$  input  $\mathbf{p}$ 

session\_id

#### **5.4.2** 利用できる変数

• self.config

• self.block\_config

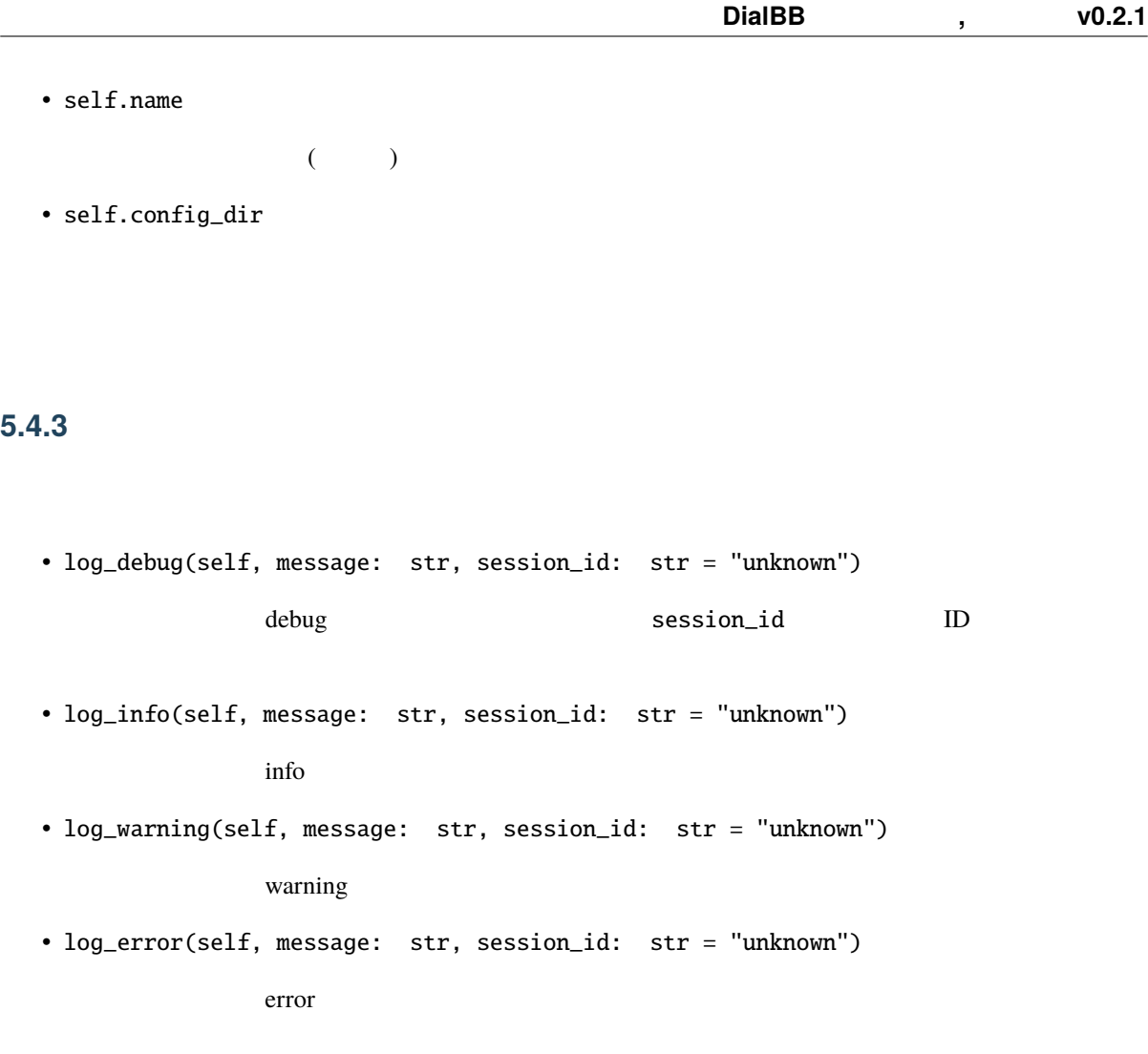

## <span id="page-18-0"></span>**5.5**

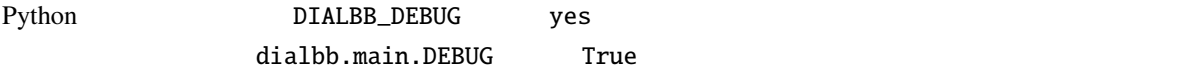

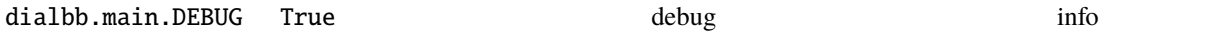

## <span id="page-18-1"></span>5.6

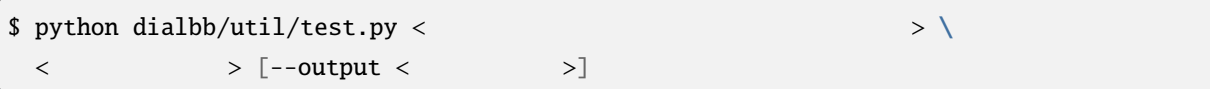

**DialBB** ドキュメント**,** リリース **v0.2.1**

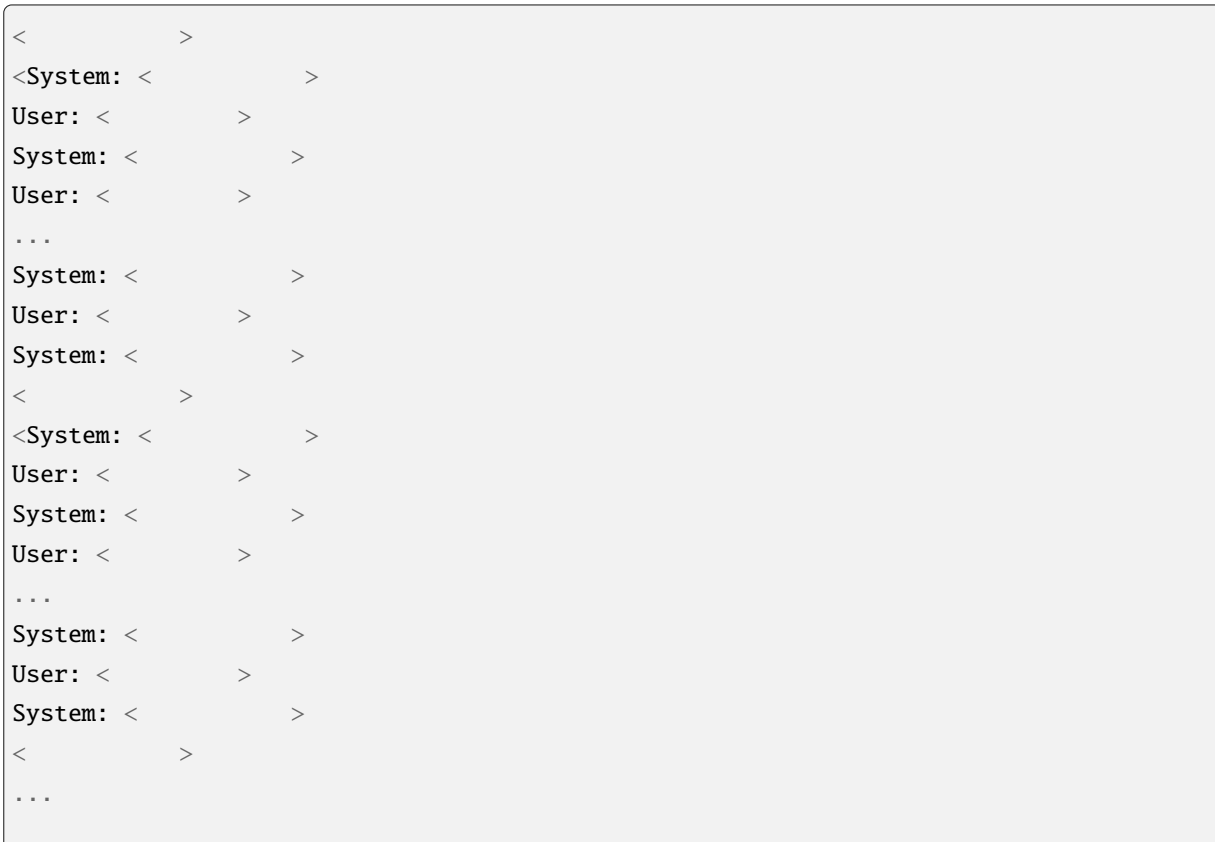

 $\langle$   $\rangle$  ,  $\therefore$   $\qquad$   $\qquad$ 

 $\langle z \rangle$  , and  $\langle z \rangle$ 

warning warning warning the latter warning that the state  $\sim$ 

## <span id="page-20-0"></span>**6**章 組み込みブロックの仕様

DialBB  $\blacksquare$ 

## <span id="page-20-1"></span>**6.1 Utterance canonicalizer**

(dialbb.builtin\_blocks.preprocess.utterance\_canonicalizer.UtteranceCanonicalizer)

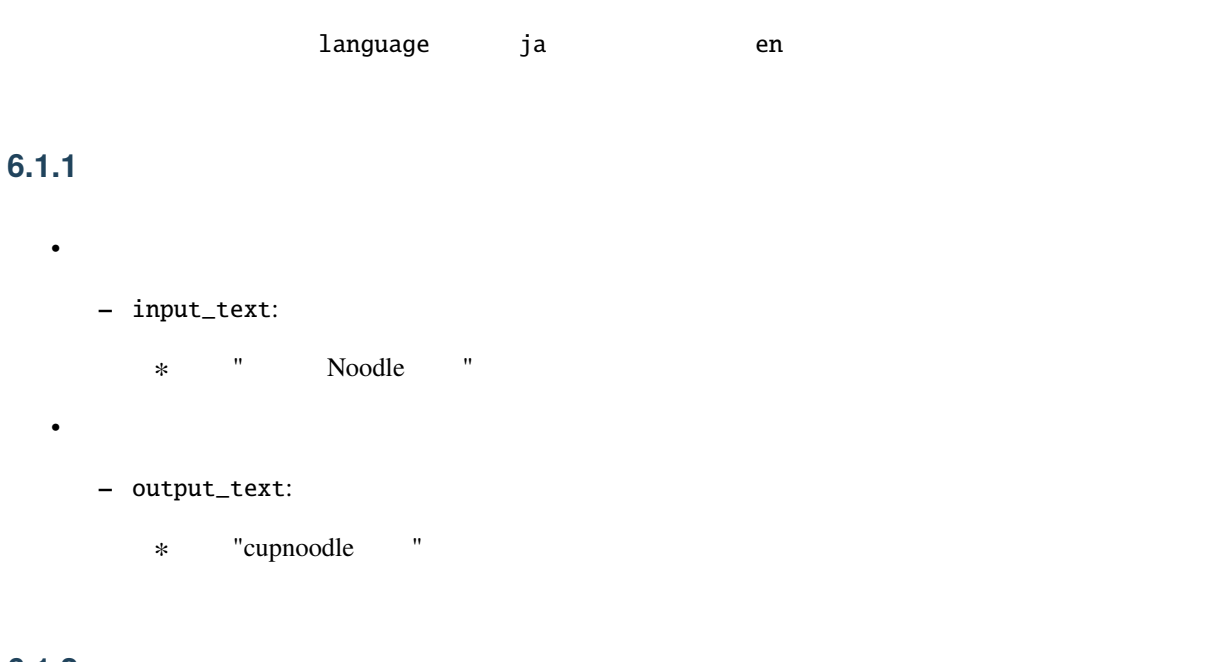

#### $6.1.2$

- 大文字 *→* 小文字
- 全角 *→* 半角の変換(カタカナを除く)
- 
- The state of the state of the state of the state of the state of the state of the state of the state of the state of the state of the state of the state of the state of the state of the state of the state of the state of
- The state of the state of the state of the state of the state of the state of the state of the state of the state of the state of the state of the state of the state of the state of the state of the state of the state of
- Unicode NFKC

## <span id="page-21-0"></span>**6.2 SNIPS understander SNIPS**

(dialbb.builtin\_blocks.understanding\_with\_snips.snips\_understander.Understander)

#### [SNIPS\\_NLU](https://snips-nlu.readthedocs.io/en/latest/)

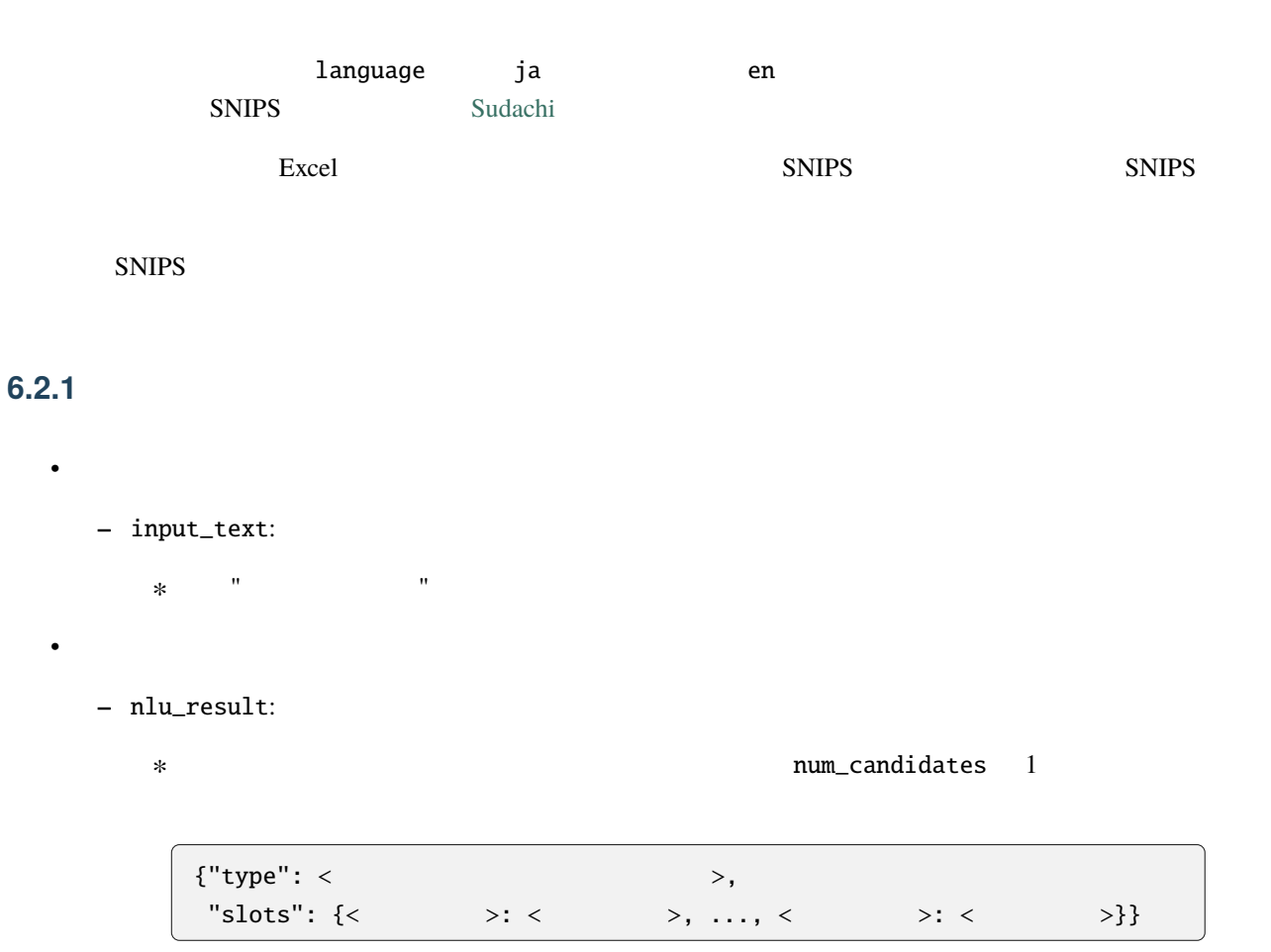

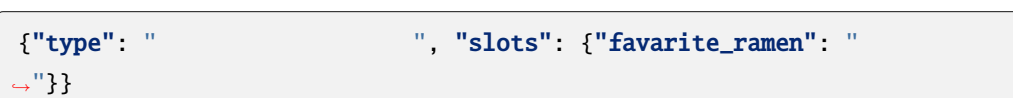

∗ num\_candidates 2

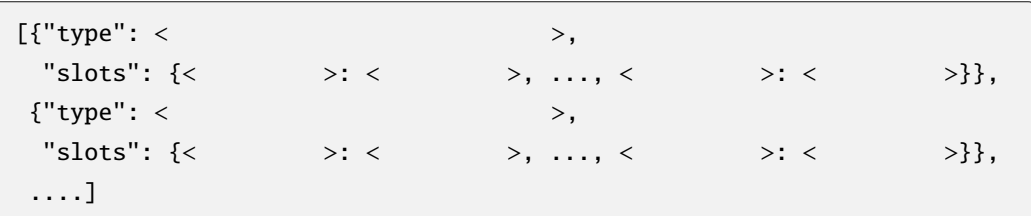

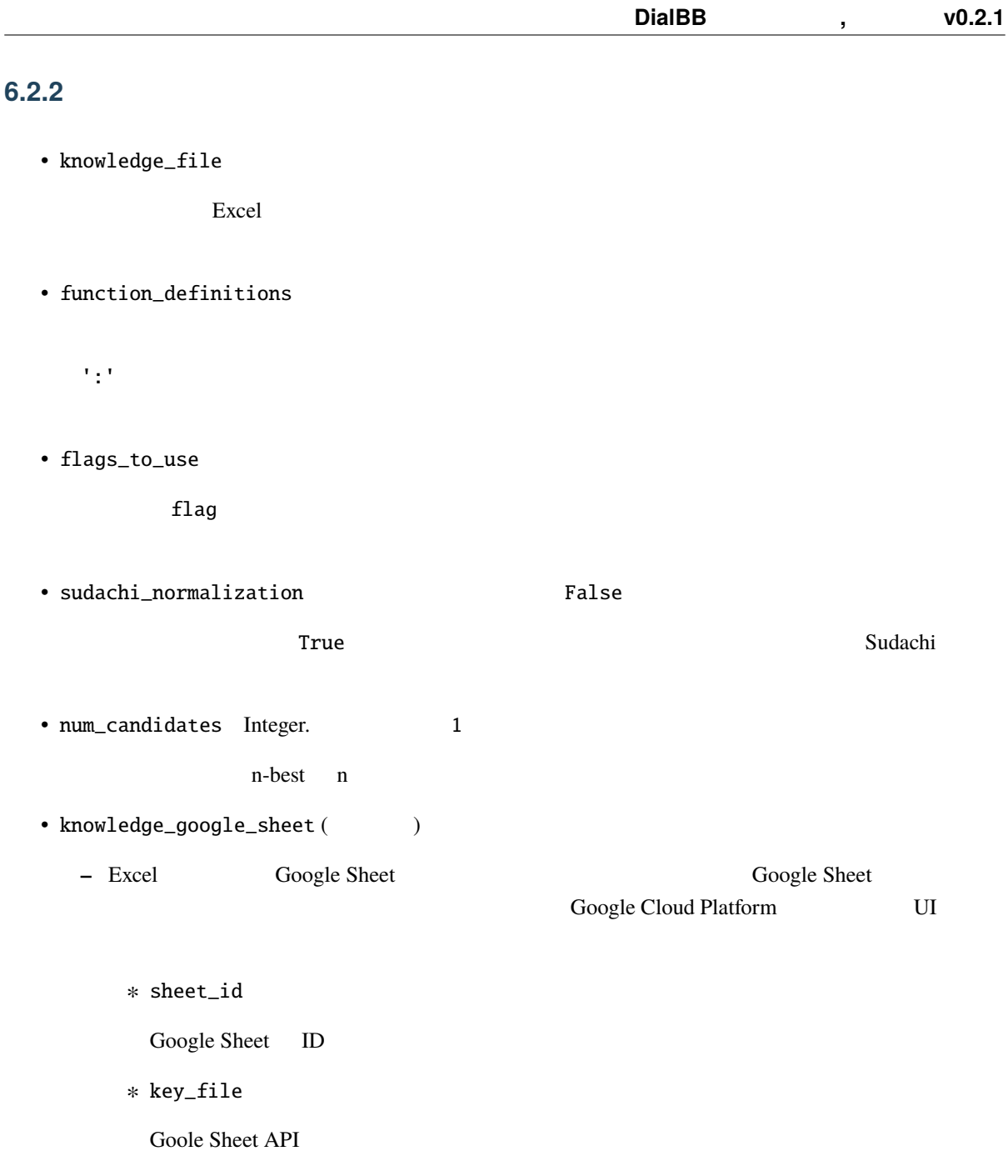

<span id="page-22-0"></span>6.2.3

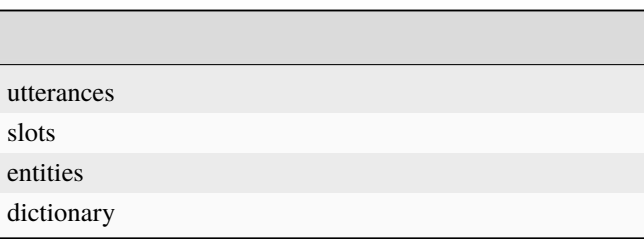

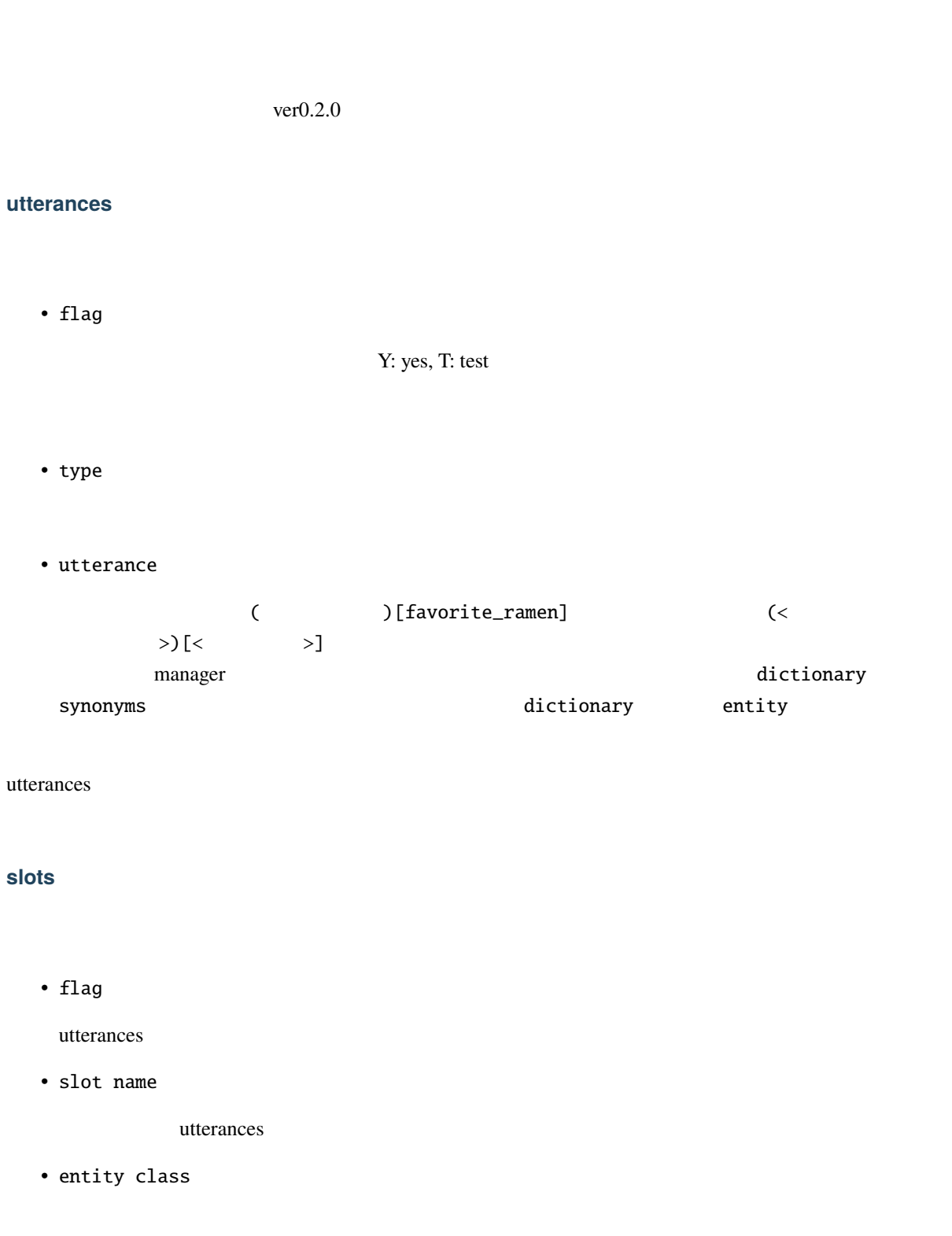

から (京都)[destination\_station] までの特急券を買いたいのように,source\_station, destination\_station station **station station b** antity class

location entity class entity class entity class entity class and  $\mathbb{R}^n$ .

( )[source\_station]  $\verb|dialbb/<|\rangle$  $\mathbb{R}^n$  is the contract of the contract of the contract of the contract of the contract of the contract of the contract of the contract of the contract of the contract of the contract of the contract of the contract of

SNIPS [builtin entity](https://snips-nlu.readthedocs.io/en/latest/builtin_entities.html) : snips/city

SNIPS builtin entity

#### \$ snips-nlu download-entity snips/city ja

SNIPS builtin entity

#### **entities** シート

• flag

utterances

• entity class

 $\frac{1}{2}$ slots  $\frac{1}{2}$ 

• use synonyms

 $(Yes$  No)

• automatically extensible

 $(Yes$  No)

• matching strictness

 $0.0 - 1.0$ 

#### dictionary

• flag

utterances

- entity class
- entity
- synonyms

 $\blacksquare$ 

```
dictionary_function
```

```
{``value": < > , "synonyms": < > }\}"synonyms"
```

```
def location(config: Dict[str, Any], block_config: Dict[str, Any]) \
   -> List[Dict[str, Union[str, List[str]]]]:
   return [{"value": " ", "synonyms": [" ", " "J},
           {\rm \{ "value": " , "synonyms": [ " " ] \},}{"value": " [1]]
```
**SNIPS** 

**THE SNIPS** SNIPS

SNIPS **Example 2** and Training\_data.json

## <span id="page-25-0"></span>**6.3 STN manager**

(dialbb.builtin\_blocks.stn\_manager.stn\_management)

(State-Transition Network)

- **–** sentence:
- **-** nlu\_result:
- **–** user\_id:ユーザ ID(文字列)
- **–** aux\_data 補助データ(辞書型)

 $\bullet$ 

• 入力

- **–** output\_text:
	- ∗ 例:"醤油ラーメン好きなんですね"
- **–** final:

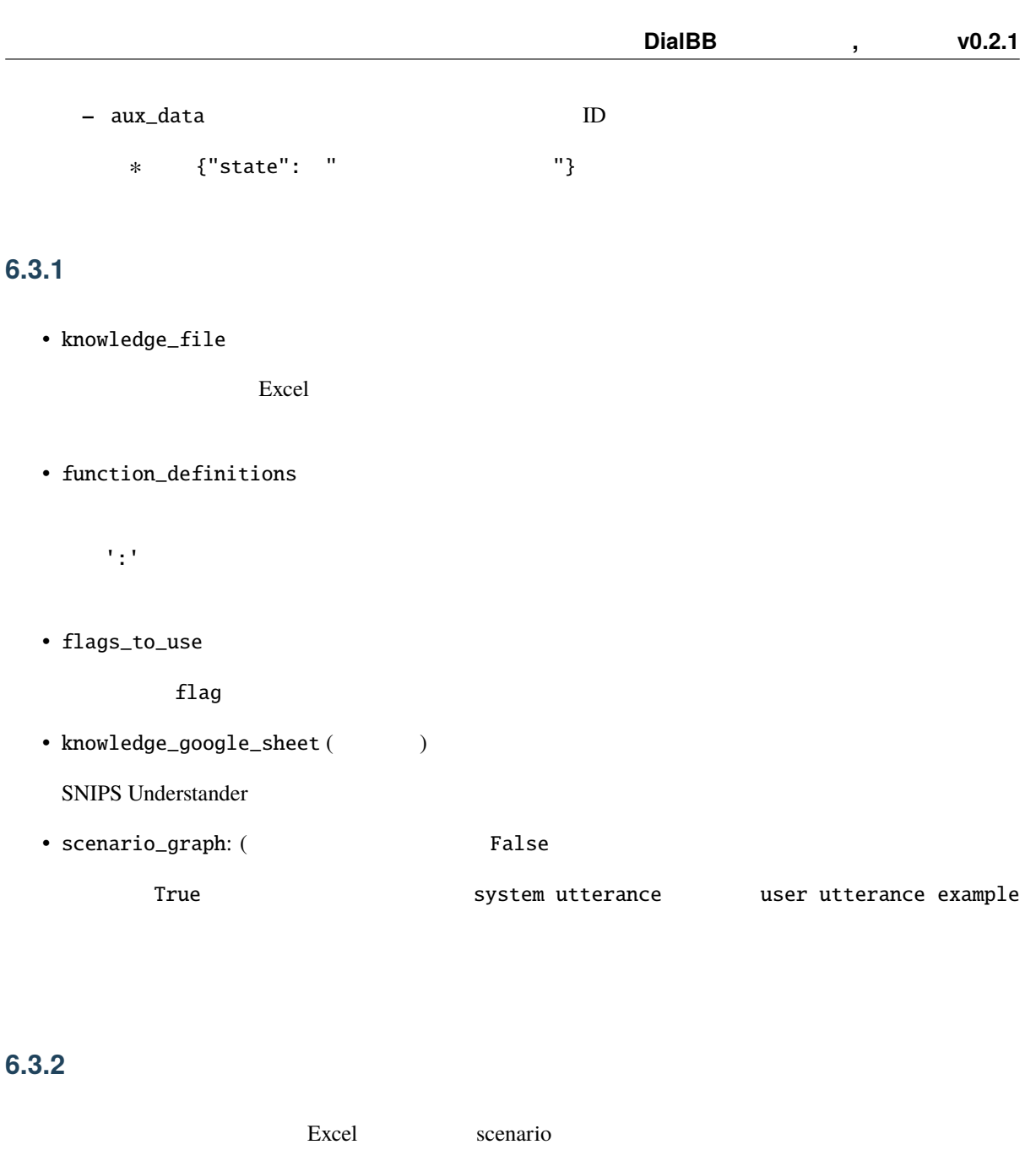

<span id="page-26-0"></span>• flag

utterance

- state
- system utterance

state  $\{\langle \rangle \}$ contract the state state state state state state state  $\frac{1}{\sqrt{2}}$ system utterance

• user utterance example

• user utterance type • conditions  $\mathcal{L}_{\mathcal{A}}$  $\langle \rangle$  >  $\langle \langle \rangle$  1>,  $\langle \rangle$  2>, ...,  $\langle \rangle$  n>) 0 • actions ;  $\langle \rangle$  ,  $\langle \rangle$  ,  $\langle \rangle$  ,  $\langle \rangle$  ,  $\langle \rangle$  ,  $\langle \rangle$  ,  $\langle \rangle$  ,  $\langle \rangle$  ,  $\langle \rangle$  ,  $\langle \rangle$  ,  $\langle \rangle$  $0$ • next state

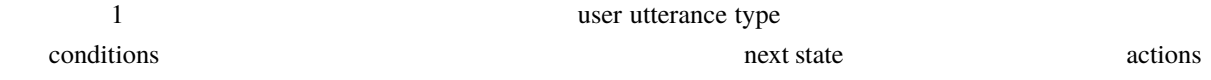

### **6.3.3** 特別な状態

• #prep

• #initial

• #error

#final\_say\_bye #final state ID

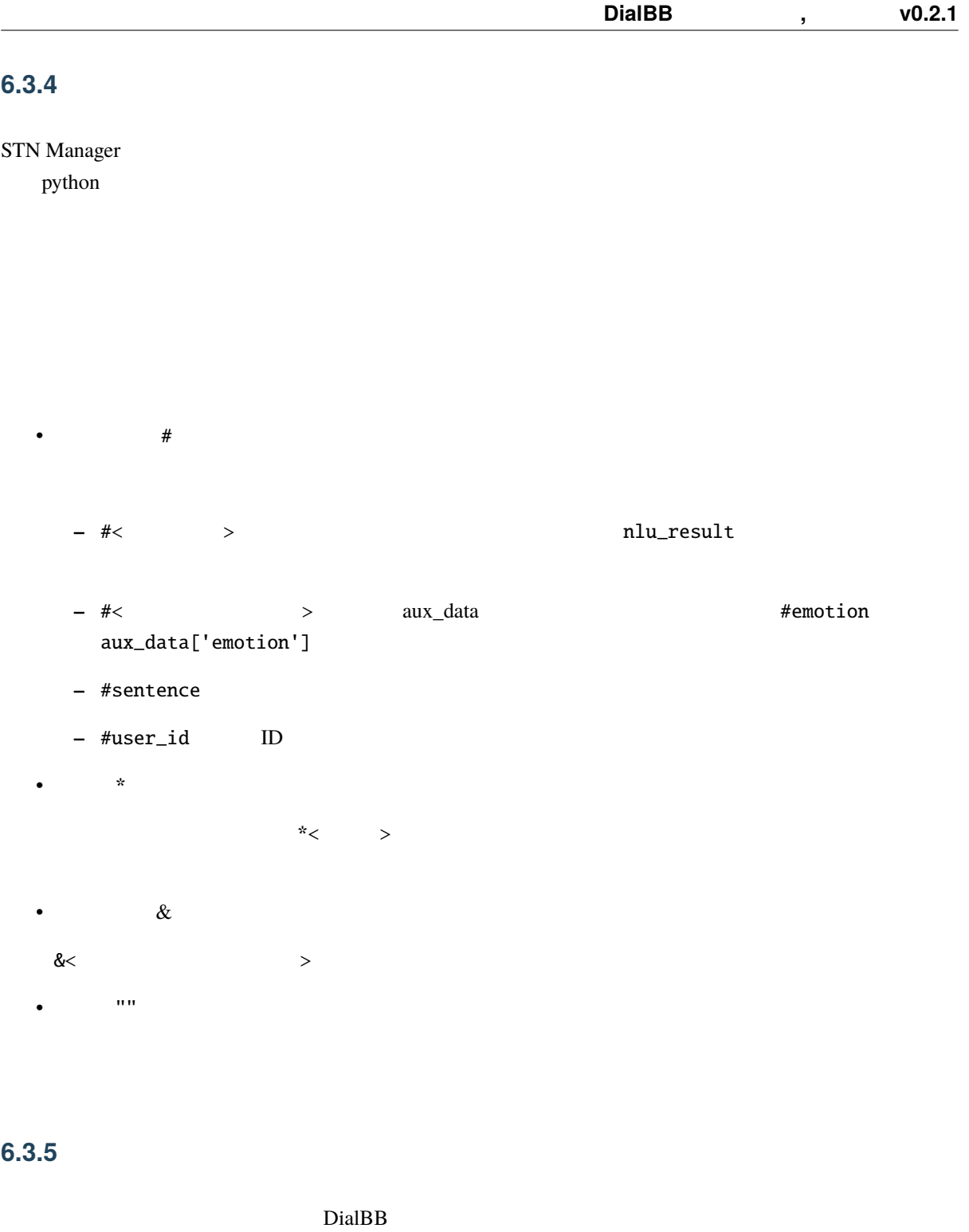

bool expectation of the  $\mathcal{D}$ 

•  $\bullet$ 

**–** \_eq(x, y)

x y True  $eq(^*a, "b")$ :  $a$  "b" True  $eq(^*a, "b")$ :  $Tru$ eq(\*a)  $r$ eq(#food, "J:#food **–** \_ne(x, y) x y True \_ne(\*a, \*b): a b True \_ne(#food, " "): #food "In Tralse "Provident "State " **–** \_contains(x, y) x y True  $_$ contains(#sentence, " ") :  $_$ **–** \_not\_contains(x, y) x y True  $\texttt{root\_contains}(\texttt{\#sentence}, \texttt{''} \texttt{''}) : \texttt{''} \texttt{''}$ **–** \_member\_of(x, y)  $y'':'$   $x$  True \_member\_of(#food, "  $\qquad \qquad : \qquad \qquad : \qquad$ ") **–** \_not\_member\_of(x, y)  $y$  ':'  $x$  True \_not\_member\_of(\*favorite\_food, "Section: ") • *Production* Section 2014 **–** \_set(x, y) x y \_set(&a, b): b a cet(&a, "hello") a "hello"

scenario\_functions.py

```
def get_ramen_location(ramen: str, variable: str, context: Dict[str, Any]) -> None:
   location:str = ramen_map.get(range, " "")context[variable] = location
```
 $\frac{1}{2}$  ( $\frac{1}{2}$ )

#### context

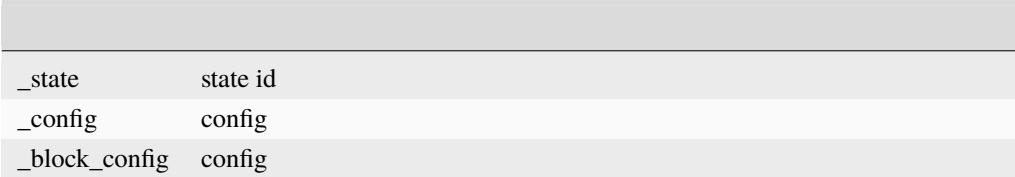

#### **6.3.6** in the set of  $\alpha$  is the set of  $\alpha$  is the set of  $\alpha$  is the set of  $\alpha$

nlu\_result

 $\Delta$ 

user utterance type